# **Timeflux Plux**

*Release 0.3*

**Pierre Clisson**

**Feb 16, 2022**

# **CONTENTS**

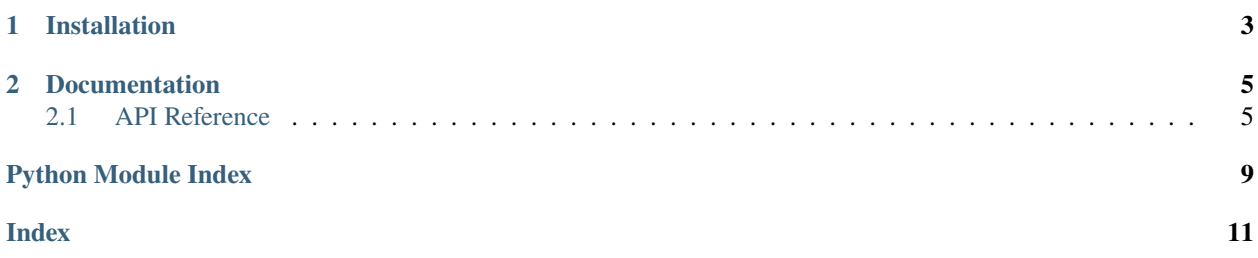

This plugin provides a driver to connect to [Plux](https://biosignalsplux.com/) devices.

When connecting to the device for the first time, use the following pairing code: *123*.

### **CHAPTER**

# **ONE**

# **INSTALLATION**

<span id="page-6-0"></span>First, make sure that [Timeflux](https://github.com/timeflux/timeflux) is installed.

You can then install this plugin in the *timeflux* environment:

\$ conda activate timeflux \$ pip install timeflux\_plux

#### **CHAPTER**

**TWO**

### **DOCUMENTATION**

<span id="page-8-5"></span><span id="page-8-0"></span>The API documentation and examples can be found [here.](https://doc.timeflux.io/projects/timeflux-plux/)

# <span id="page-8-1"></span>**2.1 API Reference**

This page contains auto-generated API reference documentation.

[timeflux\\_plux](#page-8-2)

### <span id="page-8-2"></span>**2.1.1 timeflux\_plux**

[timeflux\\_plux.helpers](#page-8-3)

#### <span id="page-8-3"></span>**helpers**

[timeflux\\_plux.helpers.transfer](#page-8-4)

<span id="page-8-4"></span>Transfer functions

#### **transfer**

timeflux\_plux.helpers.transfer.RESOLUTION = 16

timeflux\_plux.helpers.transfer.VCC = 3

- timeflux\_plux.helpers.transfer.ECG(*signal*) ECG value in millivolt ()
- timeflux\_plux.helpers.transfer.BVP(*signal*) BVP value in r.i. units
- timeflux\_plux.helpers.transfer.EDA(*signal*) EDA value in microsiemens ()
- timeflux\_plux.helpers.transfer.EMG(*signal*) EMG value in millivolt ()
- <span id="page-9-2"></span>timeflux\_plux.helpers.transfer.PZT(*signal*) Displacement value in percentage (%) of full scale
- timeflux\_plux.helpers.transfer.EEG(*signal*) EEG value in microvolt ()
- timeflux\_plux.helpers.transfer.LUX(*signal*) LUX normalized value (0-1)

[timeflux\\_plux.nodes](#page-9-0)

#### <span id="page-9-0"></span>**nodes**

[timeflux\\_plux.nodes.driver](#page-9-1)

#### <span id="page-9-1"></span>**driver**

class timeflux\_plux.nodes.driver.Plux(*address=None*, *rate=None*) Bases: [timeflux.core.node.Node](https://doc.timeflux.io/en/latest/api/timeflux/core/node/index.html#timeflux.core.node.Node)

This node connects to a BiosignalsPlux device and streams data at a provided rate.

Two output streams are provided. The default output is the data read from the analog and digital channels, converted to meaningful units according to the sensor types. The o\_raw output provides the data directly returned from the device.

#### **Parameters**

- **port** (string | None) Path to the Plux device. e.g. *xx:xx:xx:xx:xx:xx:xx* (Bluetooth Mac Address), *COMx* (serial port on Windows), */dev/cu.biosignalsplux-Bluetoot* (serial port on macOS). If not specified, the node will connect to the first detected device.
- rate ([int|](https://docs.python.org/3/library/functions.html#int)None) The device rate in Hz. Maximum value for one channel: *8000*. Maximum value for eight channels: *2000*. If not specified, the rate will be set to the maximum value allowed for the number of detected sensors.

#### **Variables**

- **i** (*Port*) Default input, expects DataFrame.
- o (Port) Signal converted to meaningful units, provides DataFrame.
- o\_raw (Port) Raw signal, provides DataFrame.

#### **Example**

graphs:

### - id: acquisition nodes: - id: plux module: timeflux\_plux.nodes.driver class: Plux

(continues on next page)

(continued from previous page)

```
params:
      address: /dev/cu.biosignalsplux-Bluetoot
      rate: 1000
  - id: pub_raw
   module: timeflux.nodes.zmq
    class: Pub
   params:
      topic: raw
  - id: pub_converted
   module: timeflux.nodes.zmq
    class: Pub
   params:
      topic: converted
  edges:
  - source: plux:raw
   target: pub_raw
  - source: plux
    target: pub_converted
 rate: 1
- id: display
 nodes:
 - id: subscribe
   module: timeflux.nodes.zmq
   class: Sub
   params:
      topics: [ converted ]
  - id: debug
   module: timeflux.nodes.debug
    class: Display
  edges:
    - source: subscribe:converted
      target: debug
 rate: 1
- id: broker
 nodes:
  - id: broker
   module: timeflux.nodes.zmq
   class: Broker
```
#### **Attention:**

- On macOS, device autodetection and MAC addresses seem to work, but data is not actually streamed. Use the serial port instead.
- Multiple sensors of the same type are currenly not supported.
- For sensors that return multiple channels (accelerator for example), only the first channel is available.

**See also:**

- <span id="page-11-0"></span>• [Official \(outdated\) API documentation](https://biosignalsplux.com/downloads/apis/python-api-docs/)
- [Official libraries](https://github.com/biosignalsplux/python-samples/tree/master/PLUX-API-Python3)
- [Discussion about sensor detection mapping](https://github.com/biosignalsplux/python-samples/issues/8)
- [Helpful examples on how to write transfer functions](https://github.com/biosignalsplux/biosignalsnotebooks)

Instantiate the node.

#### update(*self* )

Update outputs

terminate(*self* ) Cleanup

info(*self* )

Get some info about the connected device

convert(*self*, *samples*)

Convert signal to meaningful units

# **PYTHON MODULE INDEX**

<span id="page-12-0"></span>t

timeflux\_plux, [5](#page-8-2) timeflux\_plux.helpers, [5](#page-8-3) timeflux\_plux.helpers.transfer, [5](#page-8-4) timeflux\_plux.nodes, [6](#page-9-0) timeflux\_plux.nodes.driver, [6](#page-9-1)

## **INDEX**

### <span id="page-14-0"></span>B

BVP() (*in module timeflux\_plux.helpers.transfer*), [5](#page-8-5)

### C

convert() (*timeflux\_plux.nodes.driver.Plux method*), [8](#page-11-0)

### E

ECG() (*in module timeflux\_plux.helpers.transfer*), [5](#page-8-5) EDA() (*in module timeflux\_plux.helpers.transfer*), [5](#page-8-5) EEG() (*in module timeflux\_plux.helpers.transfer*), [6](#page-9-2) EMG() (*in module timeflux\_plux.helpers.transfer*), [5](#page-8-5)

# I

info() (*timeflux\_plux.nodes.driver.Plux method*), [8](#page-11-0)

# L

LUX() (*in module timeflux\_plux.helpers.transfer*), [6](#page-9-2)

# M

module timeflux\_plux, [5](#page-8-5) timeflux\_plux.helpers, [5](#page-8-5) timeflux\_plux.helpers.transfer, [5](#page-8-5) timeflux\_plux.nodes, [6](#page-9-2) timeflux\_plux.nodes.driver, [6](#page-9-2)

### P

Plux (*class in timeflux\_plux.nodes.driver*), [6](#page-9-2) PZT() (*in module timeflux\_plux.helpers.transfer*), [5](#page-8-5)

# R

RESOLUTION (*in module timeflux\_plux.helpers.transfer*), [5](#page-8-5)

# T

terminate() (*timeflux\_plux.nodes.driver.Plux method*), [8](#page-11-0) timeflux\_plux module, [5](#page-8-5) timeflux\_plux.helpers module, [5](#page-8-5)

timeflux\_plux.helpers.transfer module, [5](#page-8-5) timeflux\_plux.nodes module, [6](#page-9-2) timeflux\_plux.nodes.driver module, [6](#page-9-2)

### U

update() (*timeflux\_plux.nodes.driver.Plux method*), [8](#page-11-0)

### V

VCC (*in module timeflux\_plux.helpers.transfer*), [5](#page-8-5)